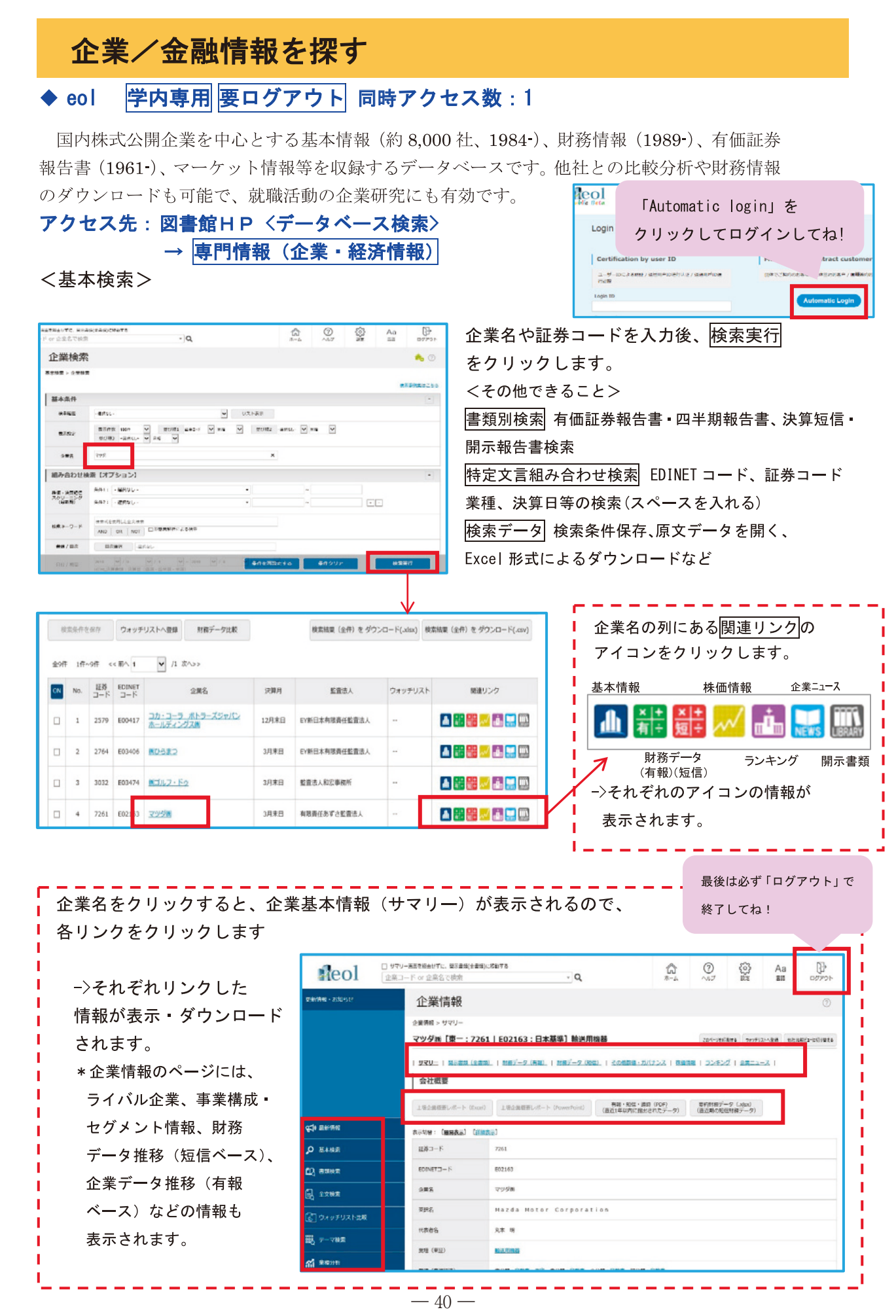

## $\blacklozenge$  Financial QUEST 学内専用 要ログアウト 同時アクセス数:10

日経 NEEDS に収録される企業財務のデータをインターネット経由で提供するデータベースです。 簡易検索と詳細検索、季節調整・期種変換・時系列関数等の多様な検索や、Excel ファイルを使った定 期検索が可能で、就職活動の企業研究にも有効です。(ブラウザ Microsoft Edge に対応) アクセス先:図書館HP〈データベース検索〉→ 専門情報 (企業 · 経済情報)

簡易検索は、画面に表示される設定パネルでデータの条件を指定しながら順次画面を進めていけば、簡単 なステップでデータが取得できます。※コード体系やサブキー (決算の「単独/連結区分」などの詳細設定)、ダウ ンロードするデータの期間はあらかじめ設定されています。

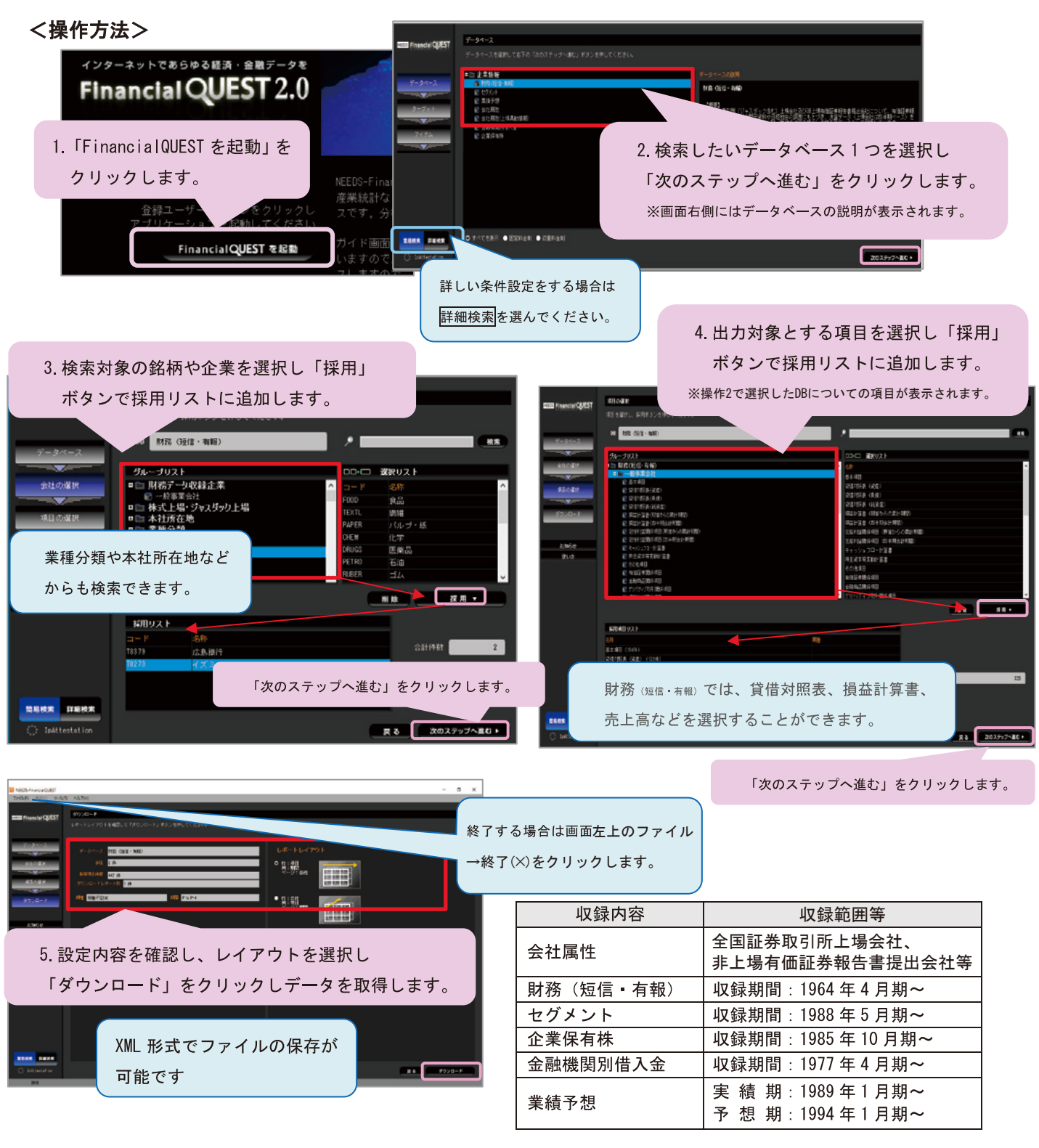

 $\mathcal{L}_{\mathcal{A}}$ /金融情報を探す

応

用

編